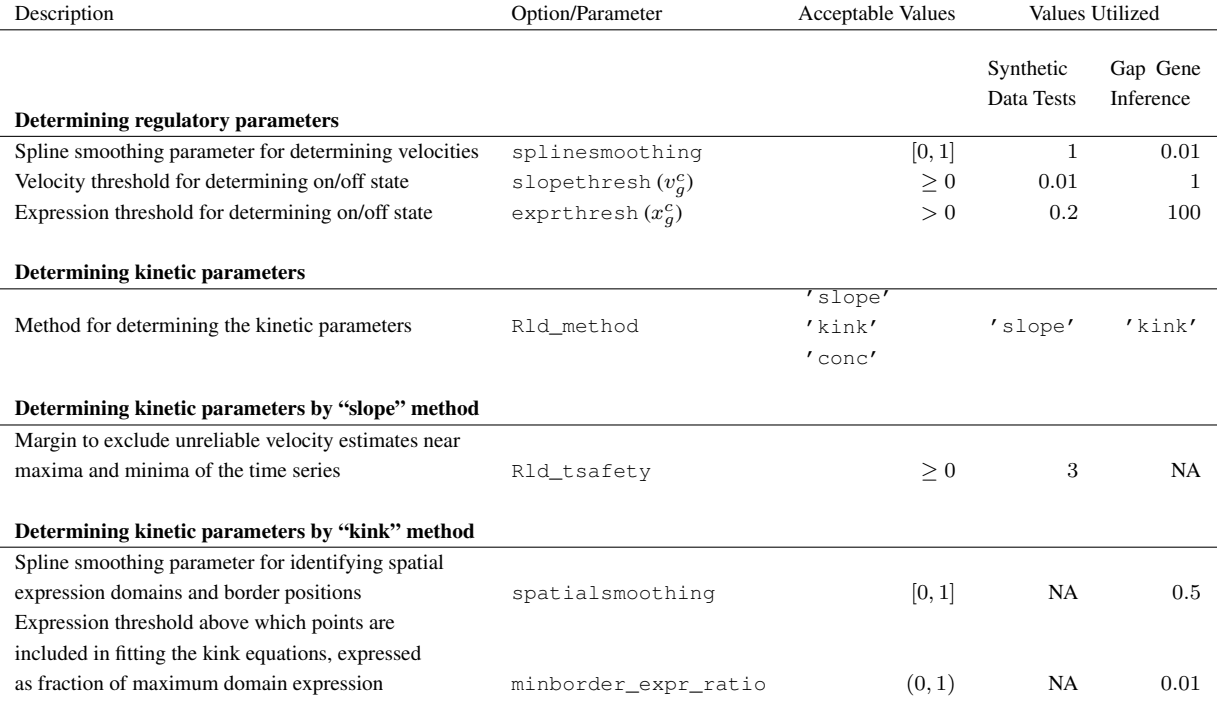

Table S1: User-defined options and parameters utilized in FIGR code. The spline smoothing parameter is passed to the spline-fitting csaps function of MATLAB. It takes values between 0 and 1, where 1 implies no smoothing while 0 results in a straight-line fit.